# Amadeus Quick Reference Card PNR 1

#### **KODIEREN/DEKODIEREN**

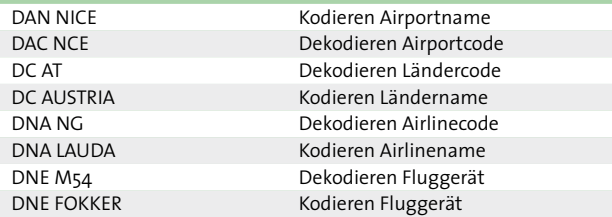

#### **AVAILABILITY**

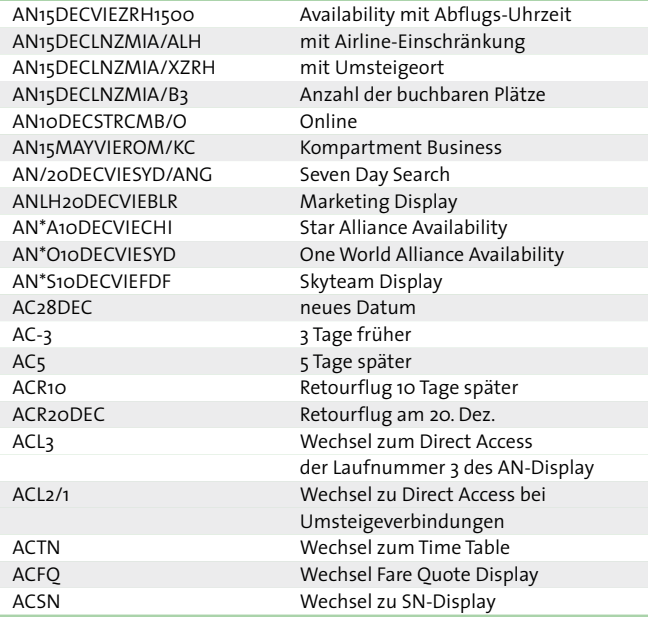

#### **FLUGPLAN**

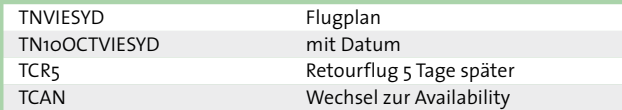

## **DIRECT ACCESS**

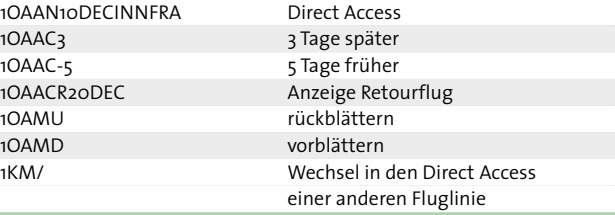

#### **DUAL CITY PAIR**

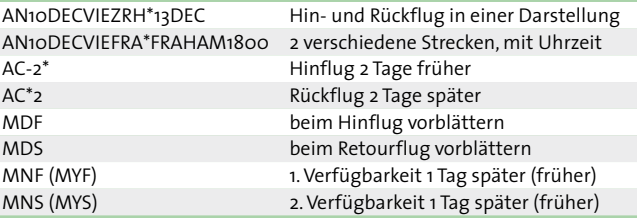

#### **PNR AUFBAU**

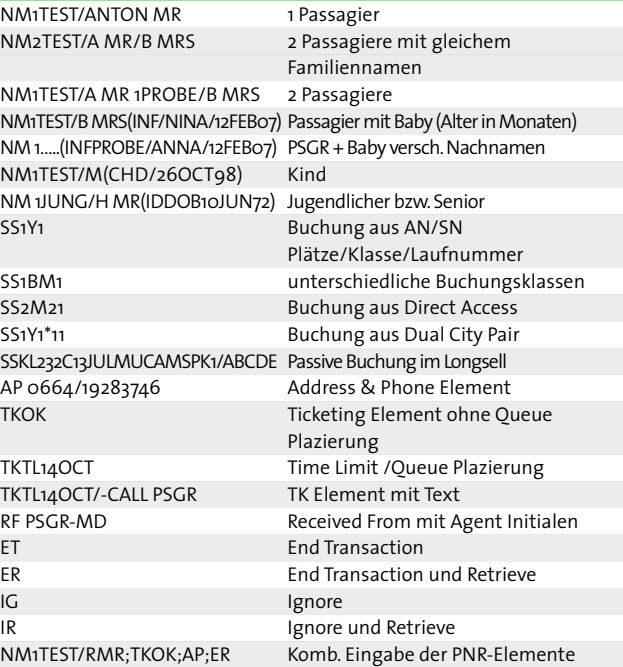

# **OPTIONALE ELEMENTE**

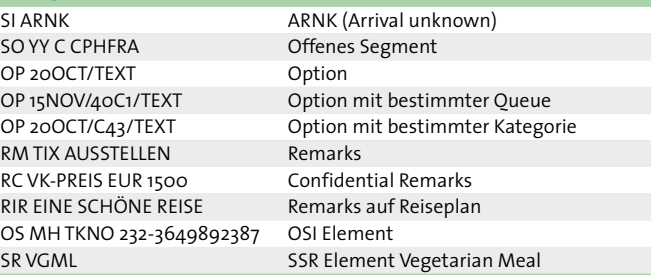

### **STORNIERUNG**

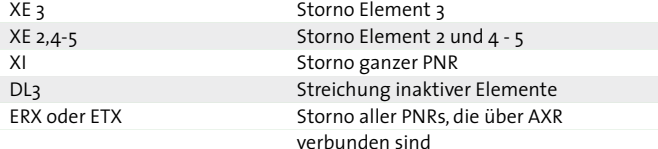

### **PNR HISTORY**

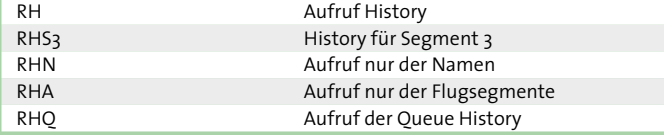

#### **PNR AUFRUF**

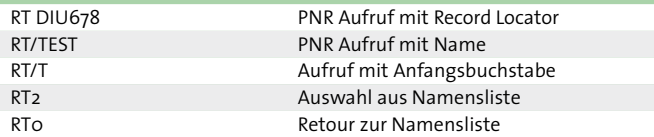

#### **PNR** ÄNDERUNGEN

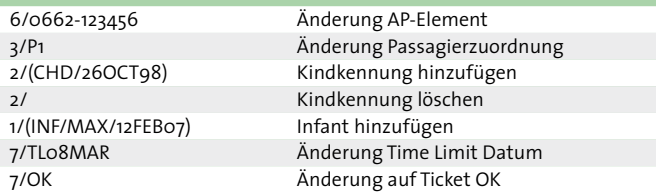

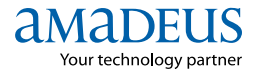

# Amadeus Quick Reference Card PNR 2

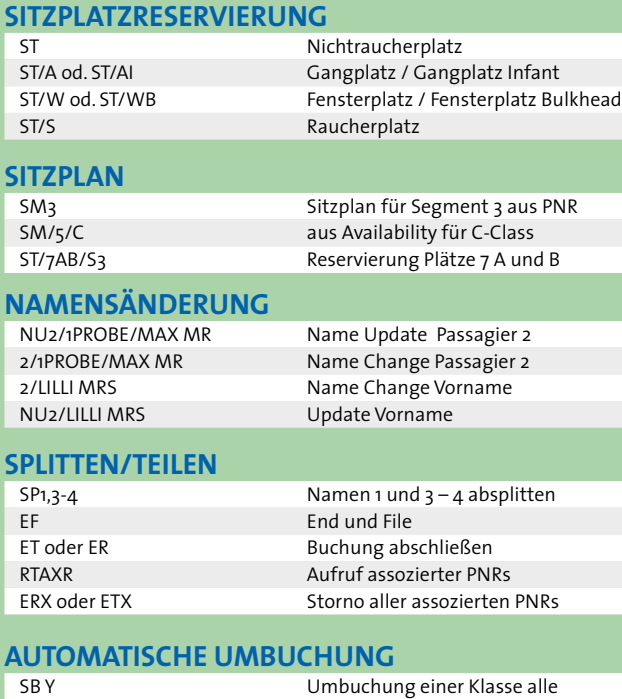

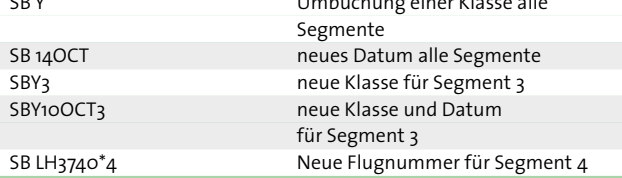

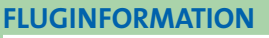

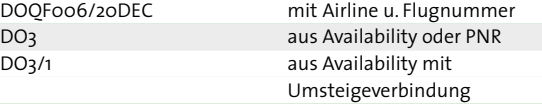

## **MIN. CONNECTING TIME**

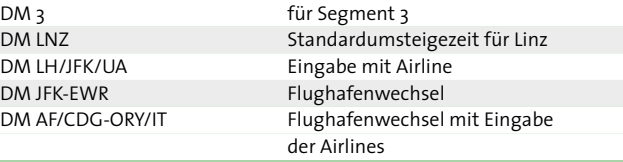

#### **KOPIERFUNKTION**

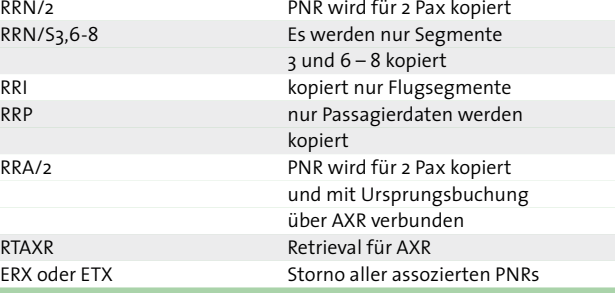

## **REARRANGE SEGMENTS**

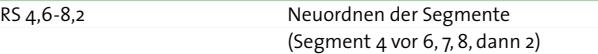

#### **HILFEFUNKTIONEN**

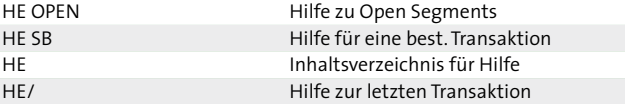

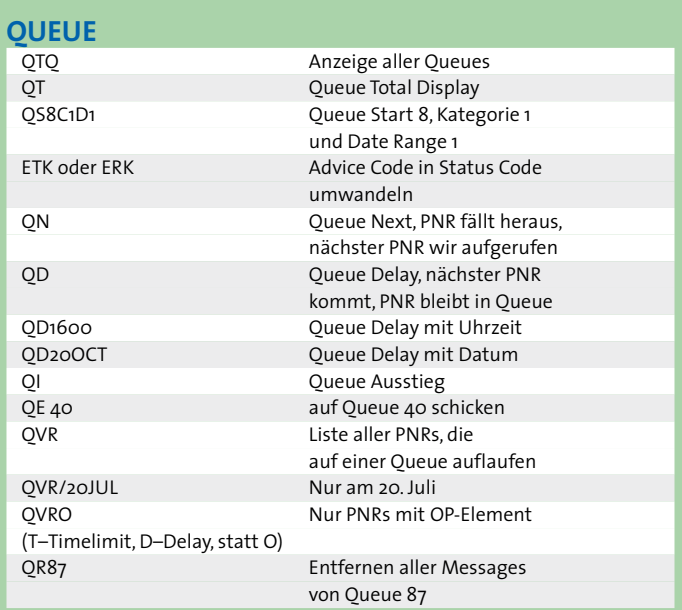

#### **ZUGRIFFSRECHTE VERGEBEN UND PNRS QUEPPEN**

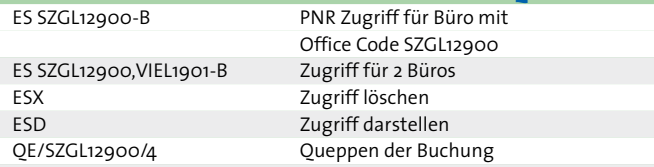

### **ANLEGEN/LÖSCHEN QUEUE (Nur mit Supervisor Sign !!!)**

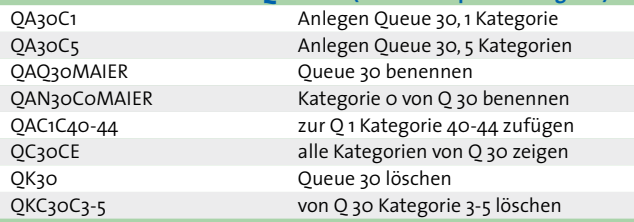